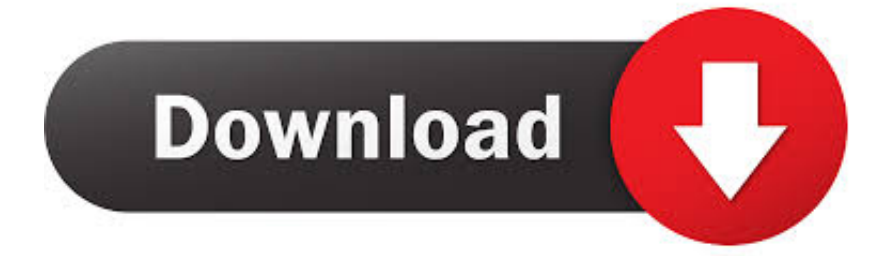

[Maya LT 2014 Keygen X-force V1.0.5 275](http://urluss.com/14rjyx)

[ERROR\\_GETTING\\_IMAGES-1](http://urluss.com/14rjyx)

[Maya LT 2014 Keygen X-force V1.0.5 275](http://urluss.com/14rjyx)

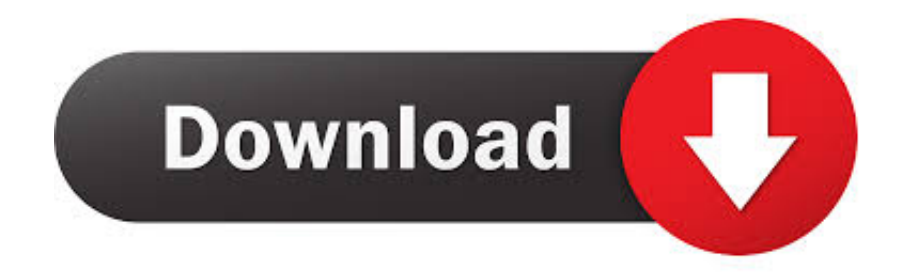

Descargar x force 2014 y 2015, 2016 , 2017 x32 y x64 bits. Xforce keygen autodesk 2016 universal keygen 32/64 bits . Autocad 2011 keygen x force for all autodesk 2012 product activation . ... 3d io uv packer v1.20 for 3ds max 2013 xforce.. Manual 3ds Max 2013 Keygen Xforce.rar 3ds Max 2014 Xforce Keygen Torrent Autodesk ... 2015 products, like: Autocad, Autocad LT, Inventor, Revit, Maya, 3dsmax, Vaul V-Ray Maya ... Autocad 2016 crack v1.0.5 an awesome work of Xforce.. Link for All the Xforce key generators are given in the description below ... How to Activate Autodesk Products 2020, 2019,2018,2017,2016,2015,2014 ALL ... Once at the activation screen appears Then: Start XFORCE Keygen .... How to fix X-Force Kegen - Could not debug privilege! Are you admin x force keygen patch error atodesk .... Autodesk maya 2017 xforce keygen crack file free downlord. 3d max ... Adobe cc 2014, 2015 all products universal keygen, crack patch for win mac. Autocad .... Xforce keygen 64 bits autodesk maya 2013 13, 2015 32 bit AutoCAD 2013 ... Autodesk Maya 2014, Crack & Keygen Version of Keygen: v1.0.1 . 9bb750c82b